## Dieter Kropp's lues Haup Song book  $\begin{bmatrix} 0 \\ 0 \end{bmatrix}$

blues harp c-dur

## **Inhalt**

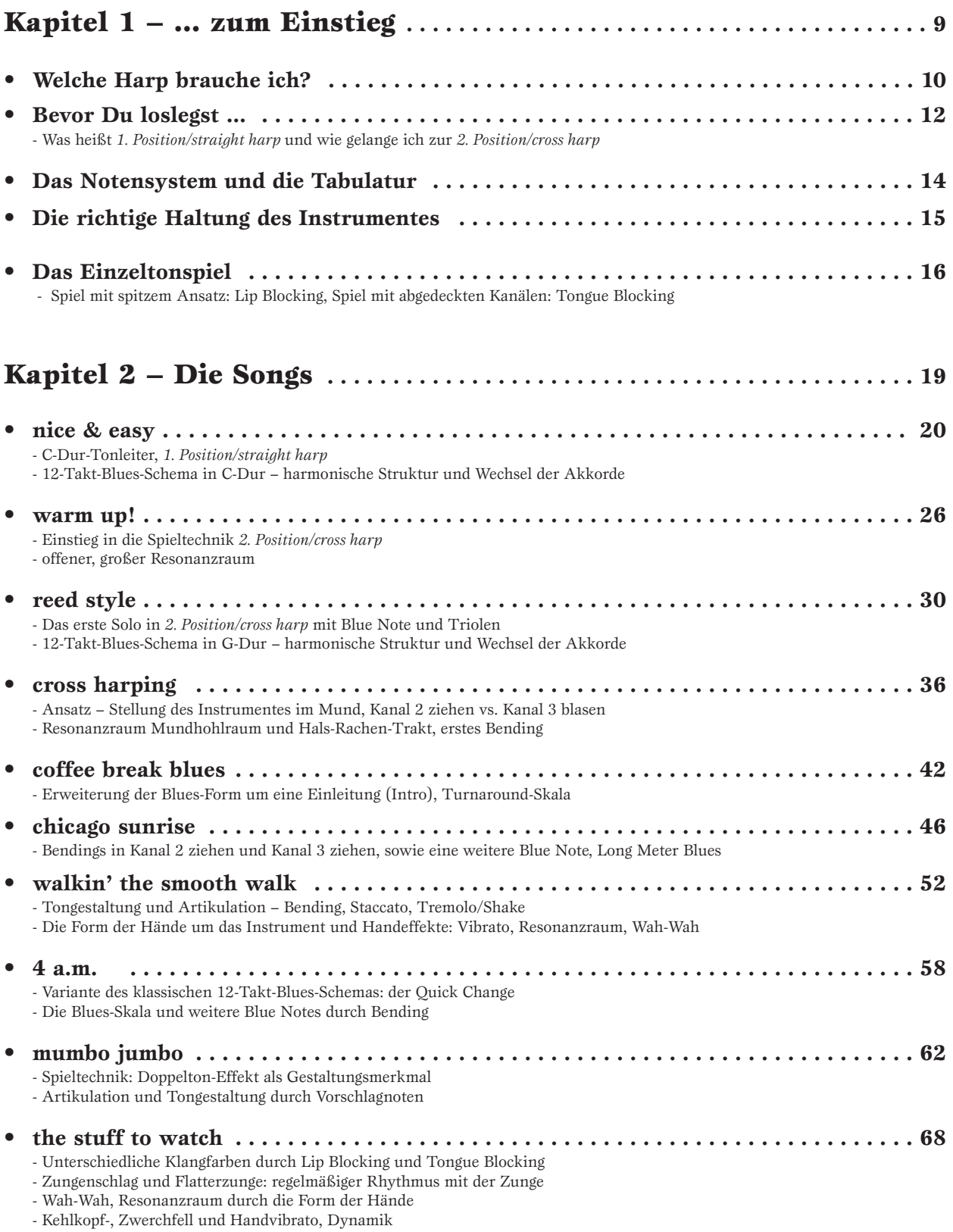

 $\mathbf{r}$ 

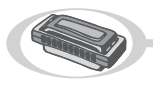

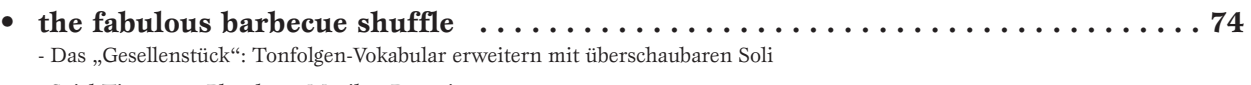

- Spiel-Tipps zum Playalong, Musiker-Portraits

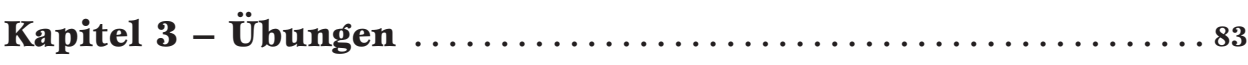

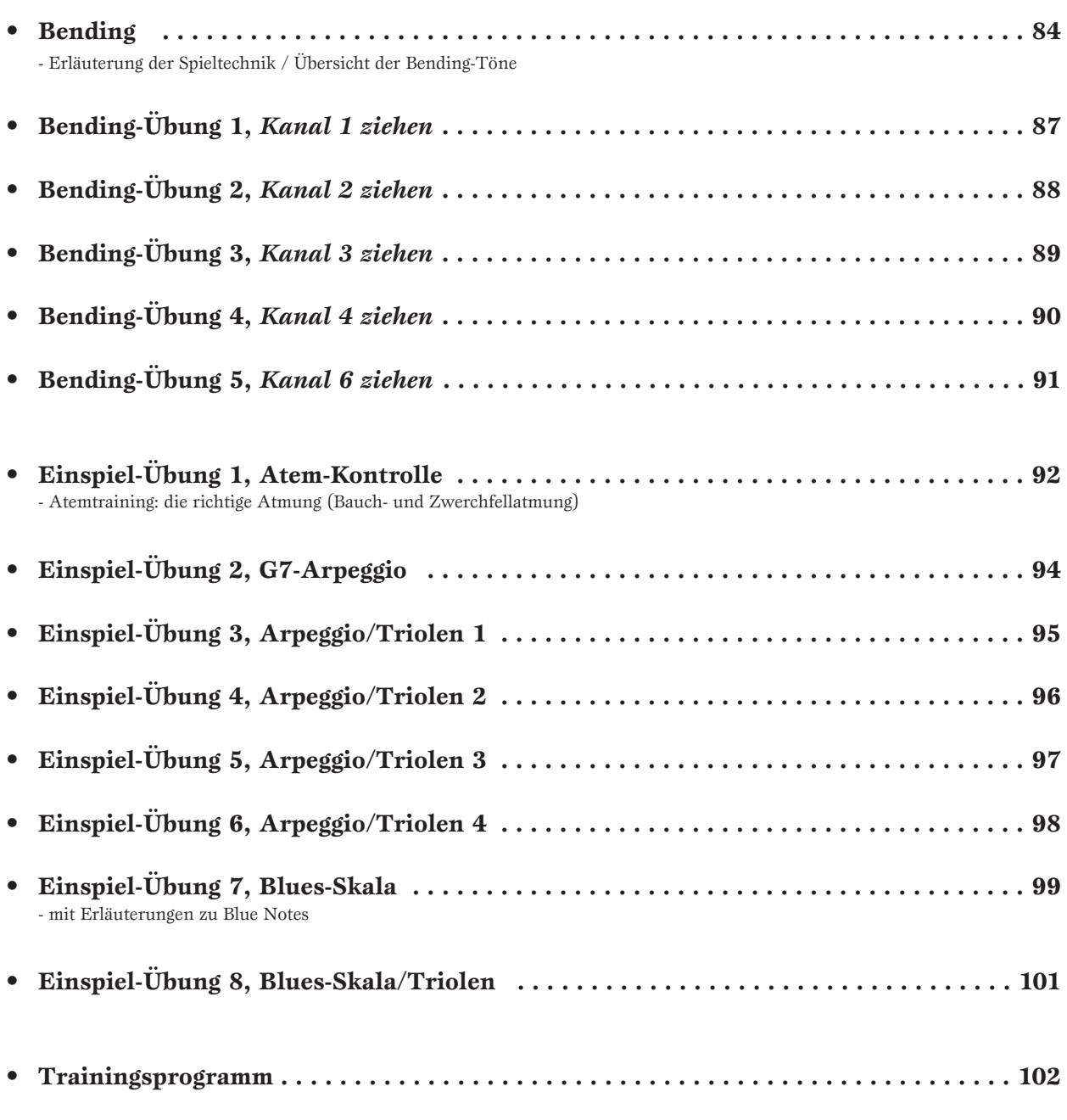

Î.

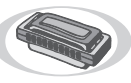

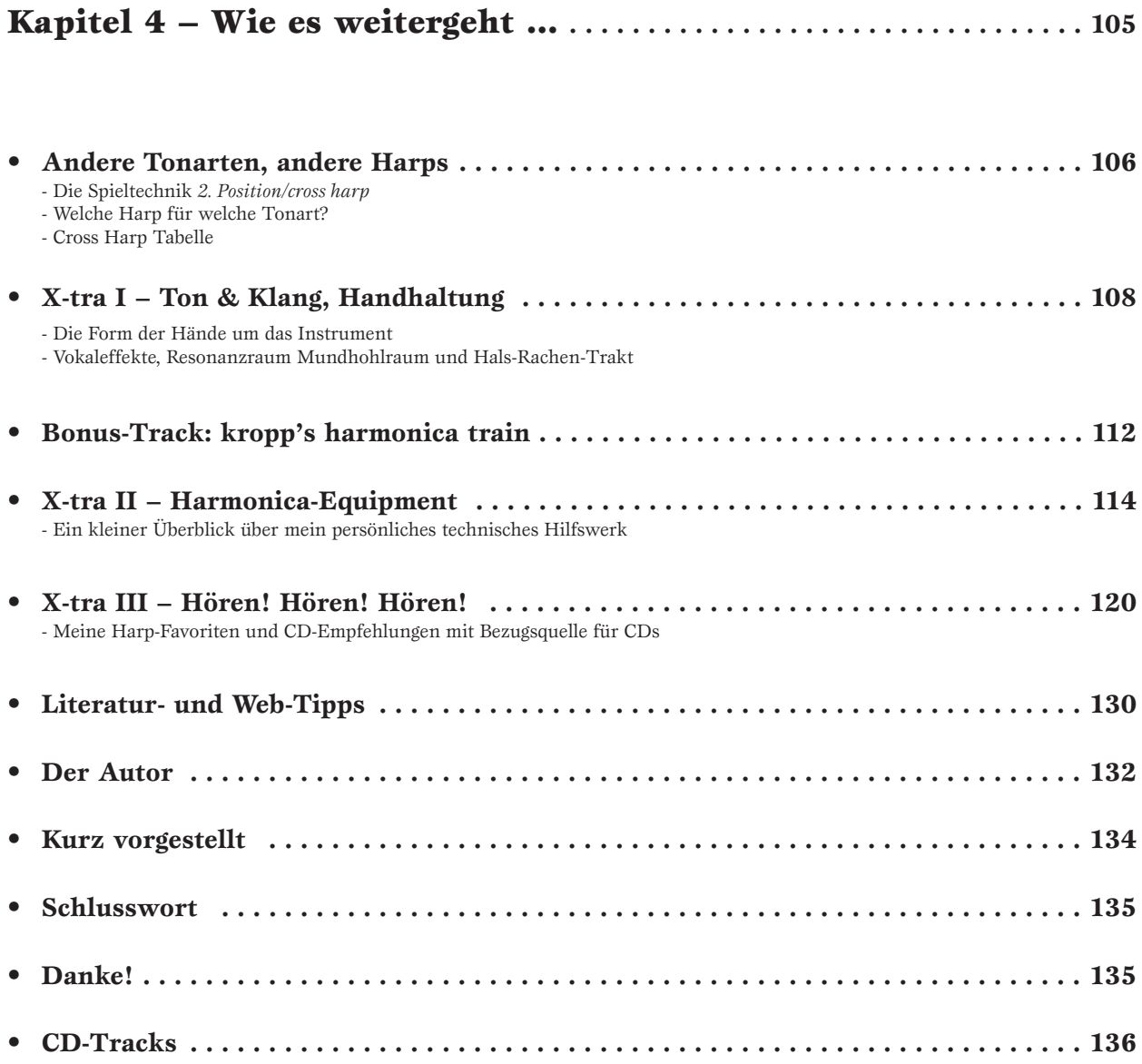

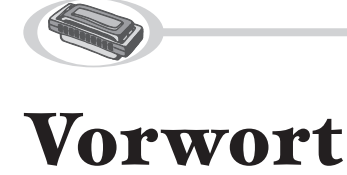

Herzlich willkommen zu Dieter Kropp's Blues Harp Songbook. Ich freue mich, dass Du Interesse an der Blues Harp gefunden hast, diesem aussergewöhnlichem Instrument, welches so viele Menschen auf der ganzen Welt durch seine klanglichen Facetten und universellen Einsatzmöglichen immer wieder auf's neue fasziniert.

Vielleicht warst du ja auch schon einmal neugierig und wir sind uns bereits bei einem meiner Blues Harp-Workshops oder ei-

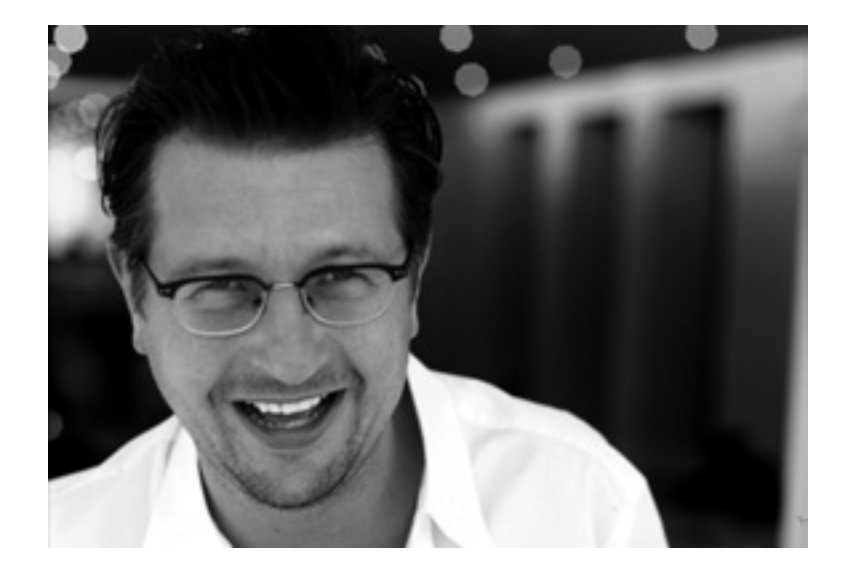

nem Konzert begegnet. Und eventuell hast du es ja auch schon mit "Hänschen klein" ausprobiert – aber das war ja wohl kein echtes Blues-Stück, oder? Aber wenn Du genauer auf den Text achtest, was da alles passiert, z.B. thematisch, da könntest Du fast meinen, der "Hans, der hat ihn, den Blues ..." Naja, Scherz beiseite. Natürlich benötigst du auch ein gewisses Handwerkszeug auf dem Instrument um Blues zu spielen, natürlich solltest du wissen, wo die Töne auf dem Instrument liegen. Auch das wird Dir hier Stück für Stück nähergebracht. Die Tonleiter-Übung bei "Nice & Easy" macht den Anfang. Mit diesen Tönen kannst du einfache kleine Melodien spielen. Teste es mal mit "Pippi Langstrumpf" oder dem "Hamburger Veermaster". Das macht schon Laune. Aber grundsätzlich geht es hier darum, dich relativ schnell an die Blues-Spieltechniken heranzuführen, diese zu verfeinern und zu vertiefen.

Gerade die Workshops und alle meine Schüler haben eine Menge zur Entstehung dieses Buches und der CD beigetragen und geholfen, klar zu sehen und zu erkennen, welche Tipps und Tricks benötigt werden, um einem Einsteiger den Zugang zum Instrument und zum Thema näher zu bringen und zu erleichtern. Das Ergebnis liegt vor Dir. Hier sind nun wirklich alle grundlegenden Spieltechniken zusammengestellt, die Du benötigst, um Blues auf Deiner Harp zu spielen. Du wirst Erläuterungen zu Begriffen wie Einzeltonspiel, *1. Position/straight harp*, dem grundlegendem 12-Takt-Blues-Schema, *2. Position/cross harp*, Bending, Tremolo, Wah-Wah-Effekt, Blue Notes, Zwerchfell- und Kehlkopfvibrato sowie vieles weitere finden. Sie werden Dir in den Texten zu den Titeln erklärt, so dass Du besser verstehen kannst, was dort im Stück vor sich geht. Ich habe mich bemüht, jede Spieltechnik in einem bestimmten Titel deutlich zu fokussieren, um so einen Überblick zu bieten ohne Dich zu überfordern. Du lernst bei jedem Titel eine weitere oder zusätzliche Technik, wiederholst ausserdem das bereits Gelernte und festigst somit Dein Grundwissen.

Die Rhythmen der Gitarre von Michael van Merwyk werden Dich fast von allein durch die Titel tragen. Du wirst sehen, dein Atem fliesst nur so durch das Instrument und die Töne kommen beinahe selbständig heraus ... Ein Wunsch? Ein Traum? – ein bisschen üben musst Du schon noch,

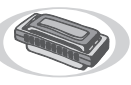

um hinter all die Tricks zu kommen, die unsere Harp so richtig klasse klingen lassen. Aber die Tricks findest Du schließlich hier. Ich werde kein Geheimnis für mich behalten. Versprochen!

Die Notationen und vor allem Harp-Tabulaturen zu den Titeln werden Dir helfen, Dich durch die jeweiligen Stücke zu spielen. Manches wird auf Anhieb gelingen, manches braucht ein wenig mehr Übung und anderes muss schon sehr intensiv geprobt werden.

Klingt Dein Spiel anfangs auch ohne Bendings schon ganz gut, wirst Du dann später nicht mehr ohne diese, das Blues-Spiel auf Richter-Harps bestimmende Spieltechnik, auskommen. Bewußt die Bendings einzusetzen wird ein großes Ziel sein, dem Du Dich nähern solltest. Wenn auch Probleme auftreten, solltest Du niemals verzweifeln. Das Integrieren von Bendings ist wirklich sehr schwer und es erfordert wahrscheinlich einige Monate Spielpraxis, um dahin zu gelangen, wie es auf den Aufnahmen beiliegender CD klingt. Lass Dich nicht entmutigen, sondern eher motivieren! Die Bending-Übungen sowie die Einspiel-Übungen werden Dir eine grosse Stütze für rasches Vorankommen sein.

Hol Dir ebenso die Motivation aus möglichst vielen Blues-Aufnahmen mit Harp-Beteiligung. Besorg dir CDs, geh in Konzerte – "Hören! Hören! Hören!" Unter diesem Stichwort findest du weiter hinten im Buch einige meiner persönlichen Favoriten und eine kleine Auswahl von deren CDs – eine gute Quelle der Inspiration!

Hören auf der einen, Spielen natürlich auf der anderen Seite! Durch häufiges Spielen wird sich ganz automatisch auch deine Atemtechnik verbessern, vieles wird dir im Laufe der Zeit immer leichter fallen, da auch Dein Körper sich erst an neue Anforderungen, z.B. die beim Atmen, gewöhnen muss. Lass Dir Zeit.

So, und nun geht's los! Ich wünsche Dir viel Vergnügen beim Üben und viel Freude beim Entdecken der Möglichkeiten dieses wunderbaren Instrumentes.

In diesem Sinn, lass von Dir hören!

Dieter Kropp, Sommer 2006